## **3 Előkészítő funkciók (G kódok)**

A G cím és az azt követő szám határozza meg az adott mondatban a parancs jellegét.

A következő táblázat tartalmazza a vezérlés által értelmezett G kódokat, csoportosításukat és funkciójukat.

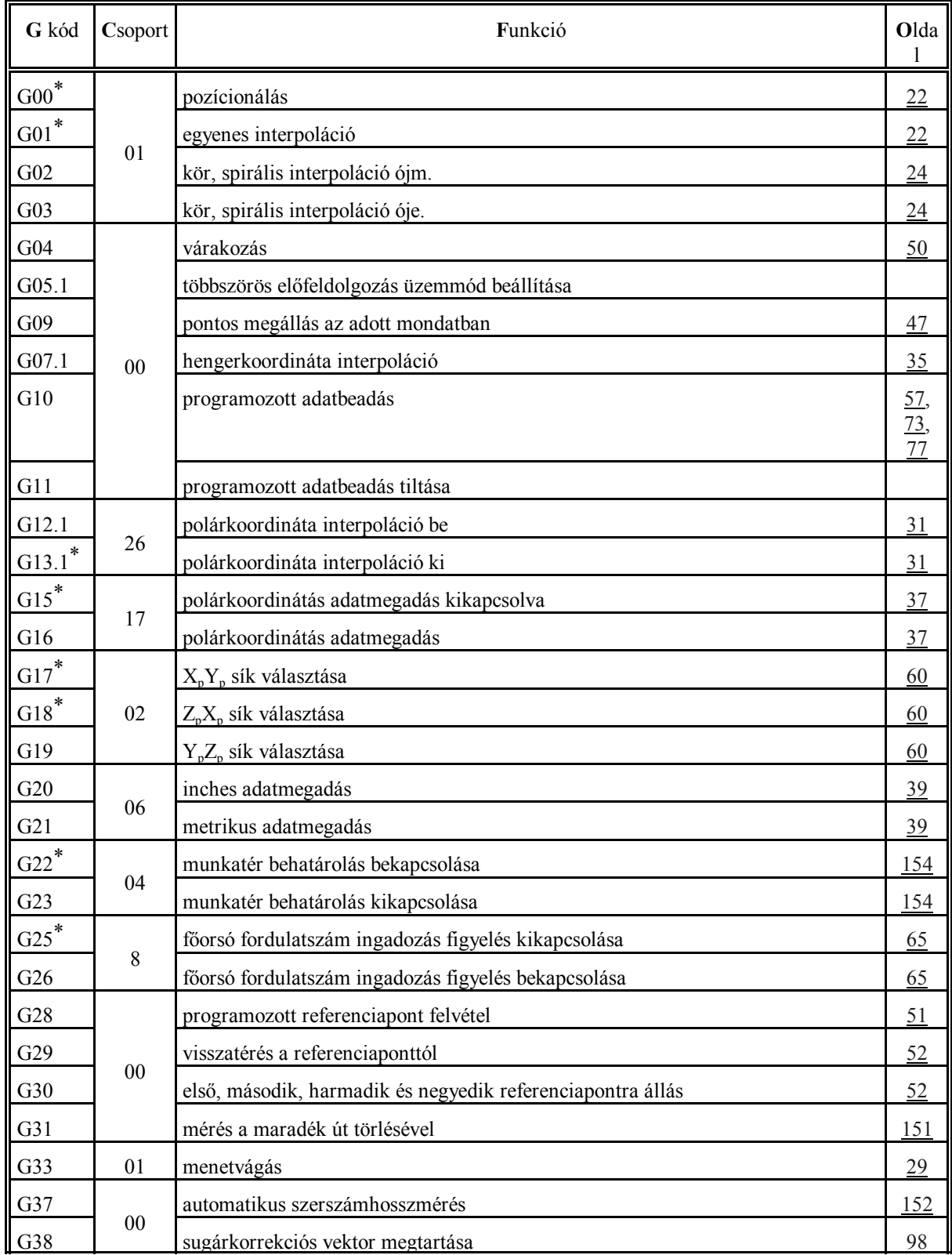

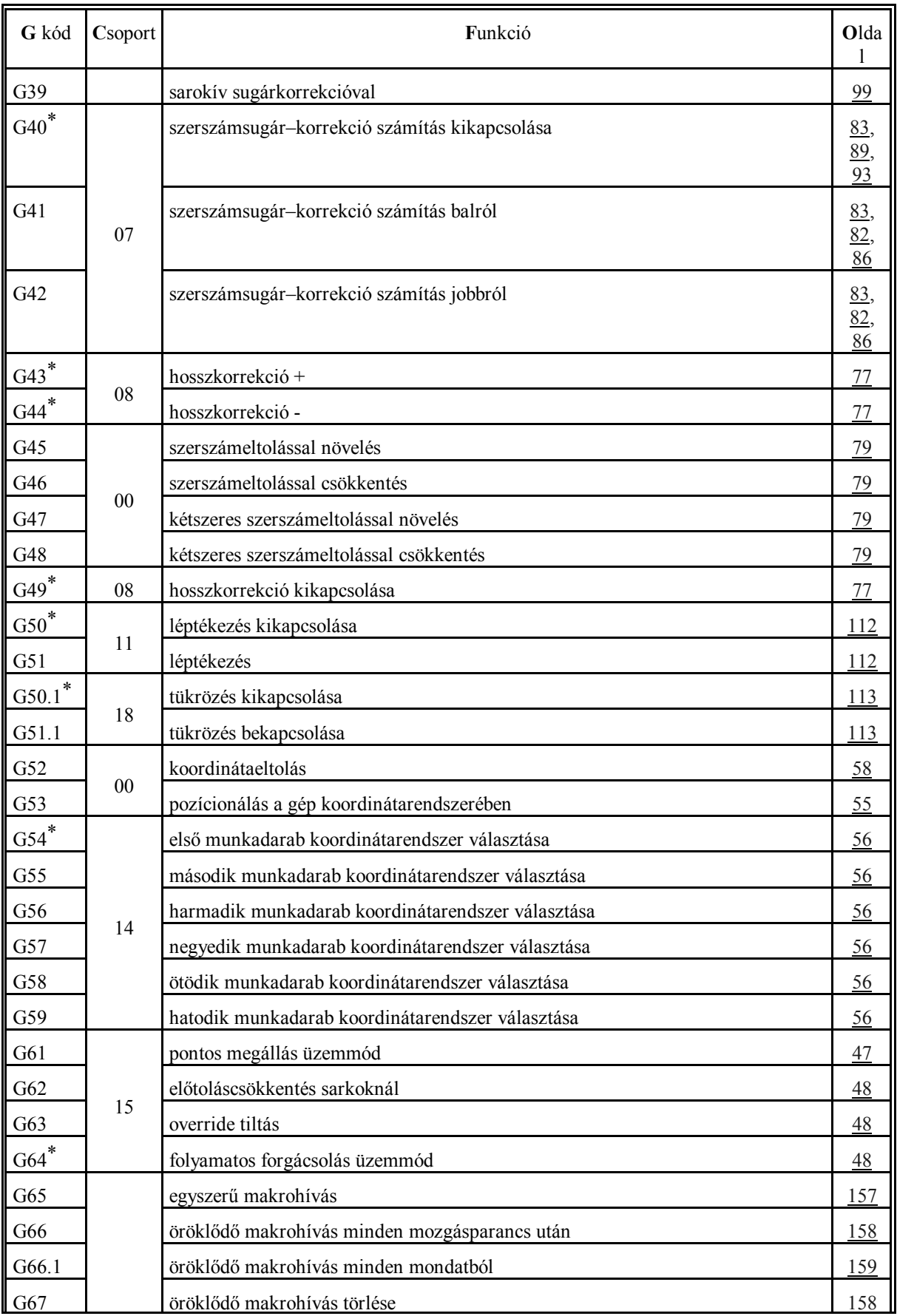

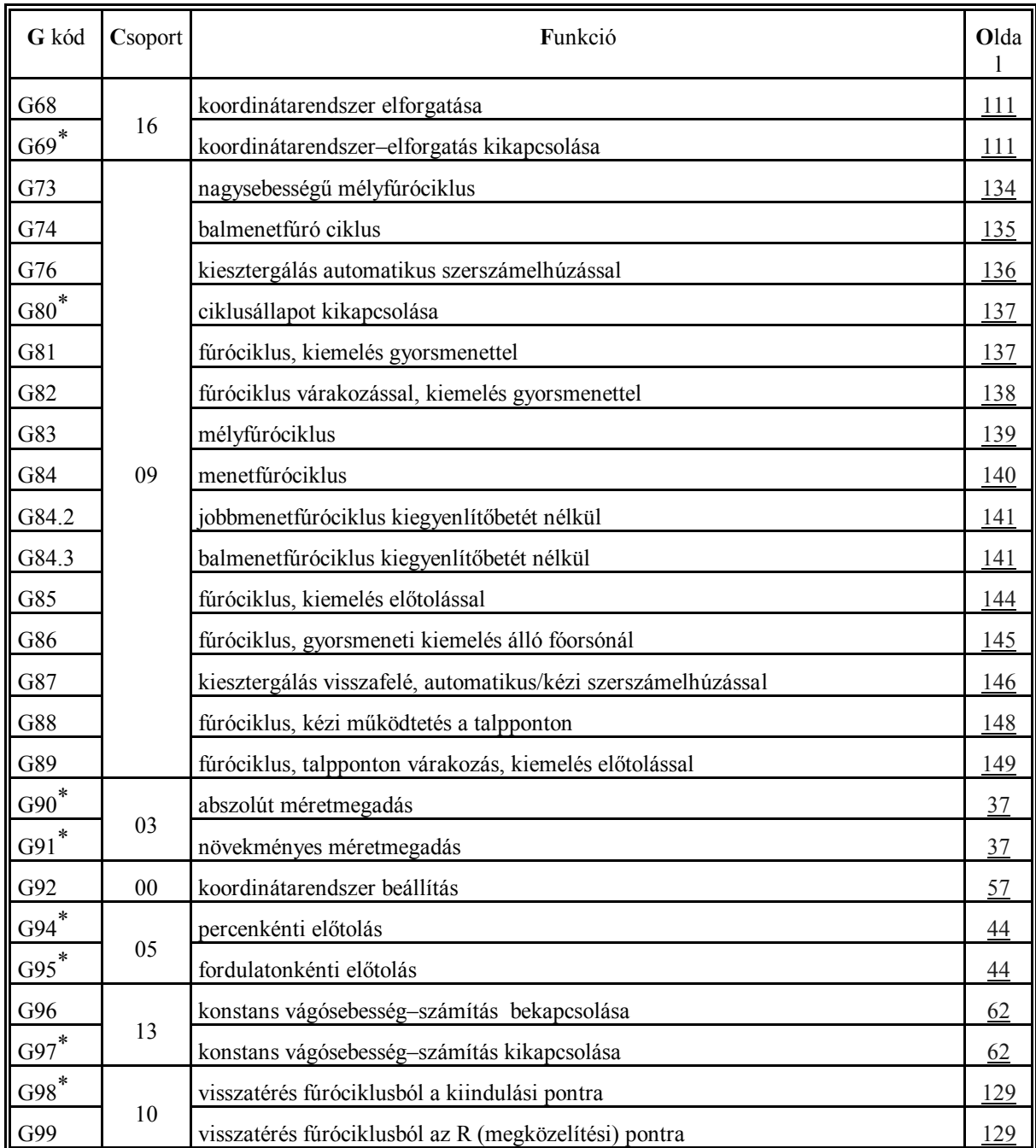

L *Megjegyzések*:

- Egy csoporton belül a \* -gal jelölt G kódok azt az állapotot jelentik, amit a vezérlés bekapcsolás után felvesz.
- Ahol egy csoporton belül több kód után is \* jel található ott paraméter alapján lehet kiválasztani, melyik legyen érvényes bekapcsolás után. Ezek a következők: G00, G01; G17, G18; G43, G44, G49; G90, G91; G94, G95.
- G20 és G21 közül bekapcsoláskor az lesz érvényes, amelyik kikapcsoláskor be volt állítva.
- A G05.1 parancs bekapcsolás utáni alapértelmezését a *MULBUF* paraméteren lehet megadni.
- A 00 csoportba tartozó G kódok nem öröklődők, az összes többi igen.
- Egy mondatba több G kód is írható, azzal a megkötéssel, hogy azonos csoportba tartozó funkciók közül csoportonként csak egy szerepelhet.

 – Illegális G kódra történő hivatkozás, vagy több, azonos csoporthoz tartozó G kód egy mondaton belüli megadása *3005 ILLEGÁLIS G KÓD* hibajelzést eredményez.